造形ファイル http://zokeifile.musabi.ac.jp/

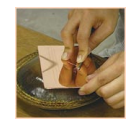

えんぐれーゔぃんぐ

エングレーヴィング

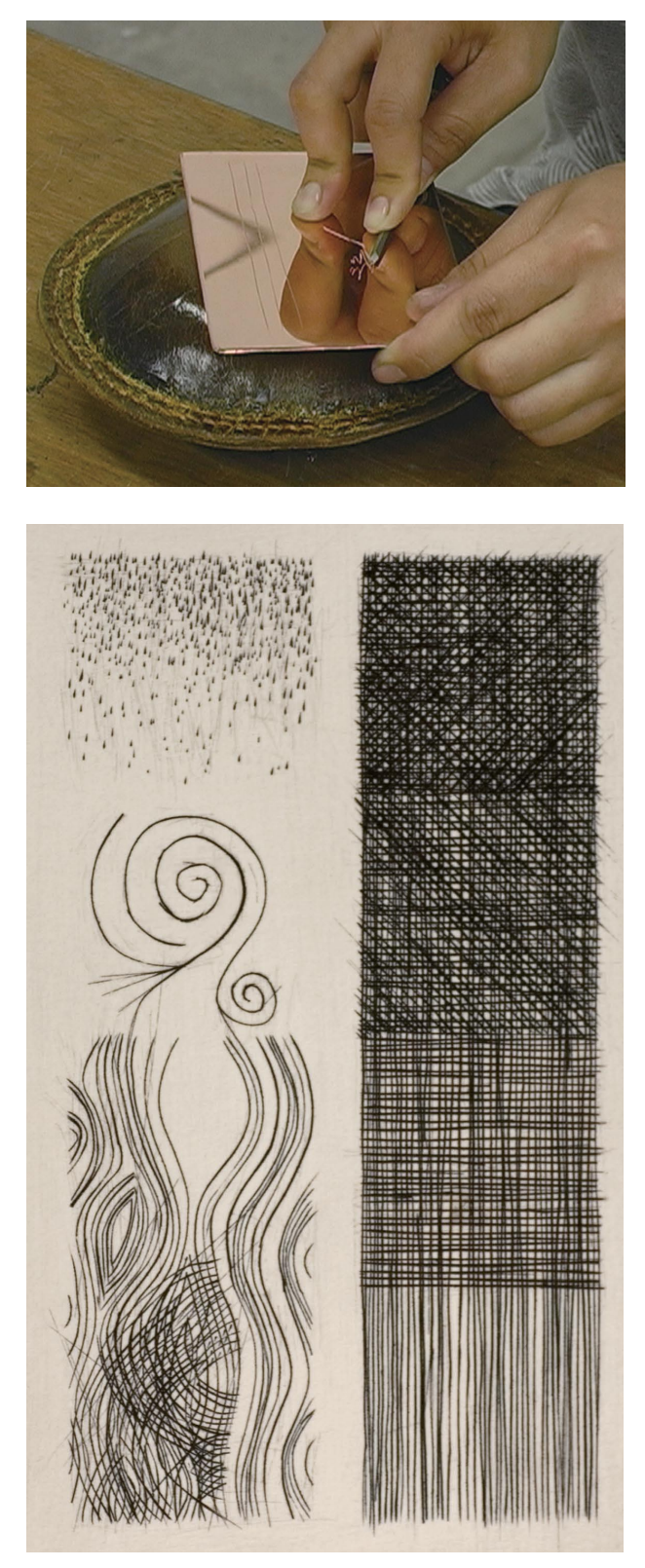

写真 1. エングレーヴィングによる制作例

#### **概要**

エングレーヴィングは、金属版を直に印刻し、描画をす る直接凹版技法(直刻法)のひとつで、ビュランと呼ば れる道具を使用し、直接版面に線(イメージ)を刻み込 。みます

彫刻凹版とも呼ばれることもあるこの技法は、印刷する 。とシャープな線が得られるのが特徴です

エングレーヴィングは数ある凹版技法の中でも最も歴史 が古く、15世紀ヨーロッパで武具や貴金属の装飾のた めに金属の表面を印刻する金細工職人の技術から生ま れ、彼らが装飾の絵柄を記録するために印刻によってで きた凹部にインクをつめてプレス機で印刷したことが始 まりだと考えられています。

彫りの道具として使用されるビュランは、先端が45度 に切断された鋼鉄製の刃に木製の握りがついた彫刻刀で す。ビュランの鋭い刃先で彫られた版の断面はV字型 となります。木製の柄の部分を手のひらで包み、親指と 人差し指で刃先を軽く支え、残りの指で柄を支えるよう にして持ちます。刃先は版と水平に近い角度に保ち、手 のひらで押して彫り進めます。この時の力加減で、線の 幅と深さを調整します。長い曲線を彫る場合は、ビュラ ンを持った手は動かさないようにし、版を回転させるこ とで、彫り進めます。この作業では、クッサンと呼ばれ る皮製で砂の重しが入った円形の下敷きを使用すると版 を回転させやすく便利です。ビュランで印刻された線の 両側には多少のまくれができるためにスクレーパーで丁 寧に削り取ります。そして、必要な場合はバニッシャー で磨き仕上げると良いでしょう。

印刷された描線は、ドライポイントのようなまくれによ るにじみもなく、エッチングのような腐食によるくずれ もない、冷たくクリアな印象になります。また、描線の 始まりと終わりが鋭く細くなり、線の中になるほど太く なります。

以前は本の挿絵印刷用として版材に鋼板を用いることも ありましたが(スティール・エングレーヴィング)、現 在では銅板が版材として多く用いられています。また特 殊なビュランを用いたスティップル・エングレーヴィン 。グという点描による作品を作る技法も開発されました デューラーなどの作品にも見られるような、ハッチング

 $\overline{\mathcal{F}}$ 

は

主

Ťi

デューラーなどの作品にも見られるような、ハッチング によって細かい描写を行う場合には、熟練の技術を必要 とします。そして印刷された画像は偽造が難しいために、 現在では紙幣や証券の印刷などにこの技術が生かされて 。います

### 工程 4. 刷り・余分なインクを拭き取る

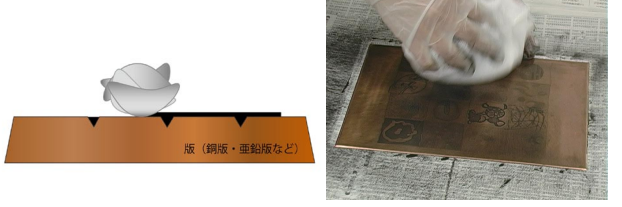

余分なインクは寒冷紗などを用いて拭き取ります。荒拭き、中拭き、 仕上げ拭きと段階ごとに拭き取るようにしましょう。

# 工程 5. 刷り·紙、あい紙、フェルトをのせる

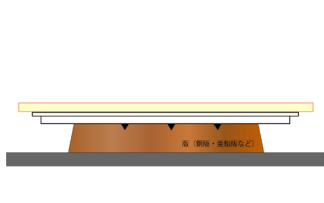

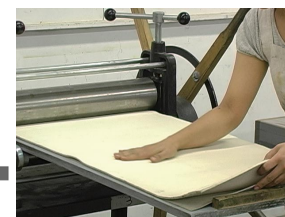

版にインクを詰め、余分なインクを拭き取り終わったら、版をプ レス機のベッドプレートにのせ、その上に紙、あい紙、フェルト の順にのせていきます。

#### 工程 6. 刷り・プレス機を通す

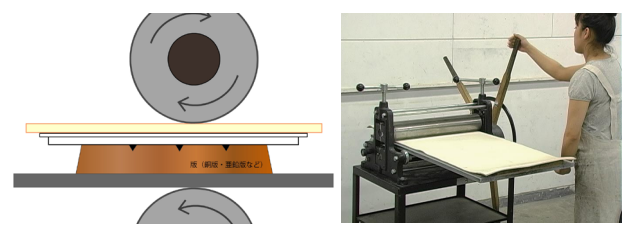

プレス機を通して圧をかけることで、版から紙にインクを転写し ます。最後まで一定のスピードを保つようにしてプレス機のハン 。ドルを回します

#### **工程7. 刷り・プリント完了**

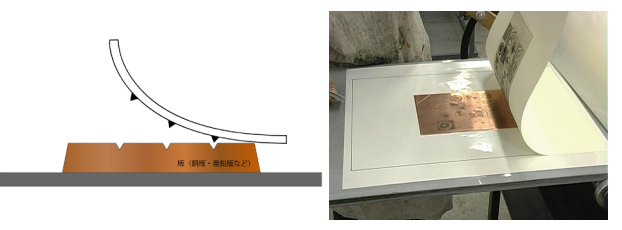

フェルトとあい紙をあげて、刷り状態を確認しながら、紙ばさみ 。を使いゆっくりと紙をめくります

# エングレーヴィング 制作工程 **工程1. ビュランで彫る**

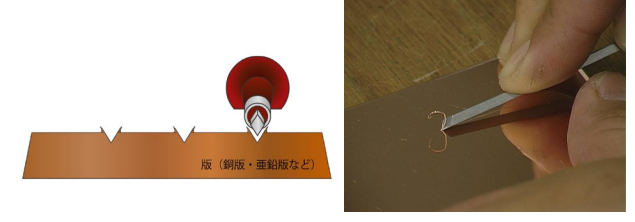

ビュランを使用して版を彫り進めます。彫った版面はV字型とな ります。長い曲線を彫る場合にはクッサンと呼ばれる下敷きを使 。用すると便利です

### **まくれを削る 2. 工程**

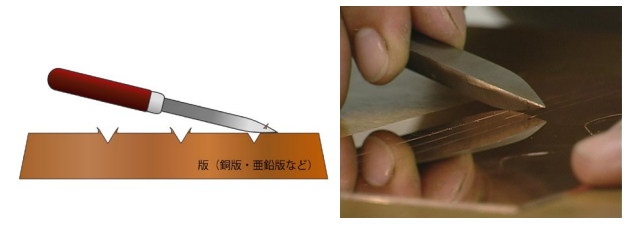

ビュランで彫った刻線の両側にできるまくれをスクレーパーを使 い丁寧に削っていきます。まくれを削ることができたら刷りを行 。います

#### 工程 3. 刷り・インクを詰める

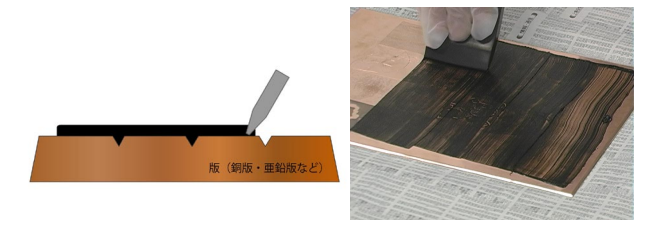

へラで艶が出るまでインクを練ったら、ゴムベラなどを使い版に 。インクを詰めていきます

**College** わ A B C D E F G H I J K L M N O P Q R S T U V W X Y N 数字 Y Z 数字